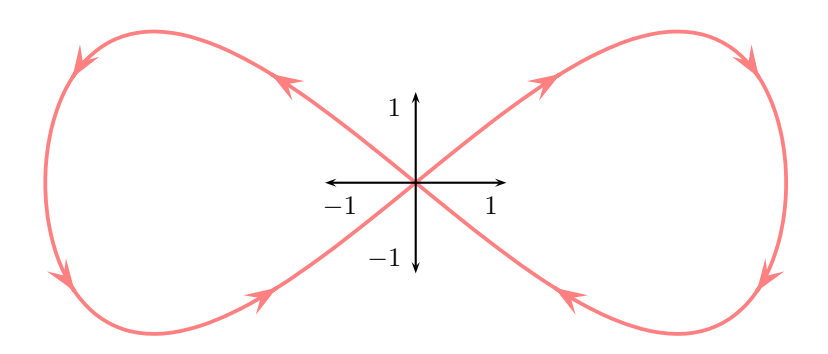

```
\usepackage{pst-plot}
\usepackage{multido}
\begin{document}
```

```
\begin{pspicture}(-5,-2) (5,2)
   \parametricplot[linecolor=red!50, linewidth=0.5mm, plotstyle=ccurve]
        {0}{360}{t sin 4.9 mul t 2 mul sin 2 mul}
   \psaxes[ticks=none]{<->}(0,0)(-1.2,-1.2) (1.2,1.2)
   \multido{\iA=20+45}{8}{%
     \parametricplot[linecolor=red!50, linewidth=0.5mm,
arrows=->,arrowscale=2]{\iA}{\iA\space 3 add}
       {t sin 4.9 mul t 2 mul sin 2 mul}}
 \end{pspicture}
```